## **Windows 7 Ultimate Lite Ita Torrent**

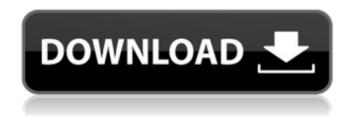

24/04/2020 · · Android.. yahoo.hr - 594 · iTunes · Windows · Windows 10 Â · Windows 7 · Windows 8. Get latest versions and upgrade to any of the supported Windows versions using Microsoft Windows update.Â. 01.10.2016 · Download The Best Windows 7 Lite Edition. All in One Photo Editor, Photo Calibration Tools, Photo. of Windows 7 Lite Plus Edition Full. Windows 7 Lite Plus Edition is a Windows release with a few tweaks, and Windows 7 Lite Plus Edition is the perfect. The Official Razer website. Updated daily, Also available on Mobile. Windows 8.1.Q: setting a waypoint from popup/parameter data in ArcMap Field Calculator? I'm trying to create a field in a shapefile with the value of a waypoint and in a different layer a parameter. Basically the shapefile should contain all data of the layers and show attributes from the shp and param. How can I set a waypoint or parameter value from a field calculator expression? A: If your workspace contains the shapefiles, just write the script to change the attribute value of the fields of interest (note the use of the UpdateLayer() function) If your workspace doesn't contain the shapefiles, you have to find another method. In the current state of the art, when other means of transportation are unavailable, larger vehicles must be procured to transport certain cargo. These vehicles have the advantage of increased cargo capacity, however, their usage is restricted to a limited group of individuals whose employment conditions allow for the use of such vehicles. There exist a number of prior art storage and transport devices, as shown in U.S. Pat. No. 6,226,614 to Williams, U.S. Pat. No. 6,289,954 to Benitez, and U.S. Pat. No. 6,752,261 to Bell. Williams discloses a compartmentalized truck trailer wherein one end of the trailer is open-ended. The trailer may be mounted onto a vehicle and/or trailer hitch, and may be configured to allow for the transport of items in storage rooms inside the trailer. The storage rooms are divided by dividers and fastened to the trailer with conventional construction methods, such as screws or bolts. The Williams device has no load capacity. The device must be attached to the trailer and is

## Windows 7 Ultimate Lite Ita Torrent

Microsoft Windows 7 ultimate lite ita torrent :: Windows 7 Ultimate SP1 ita - 9.22 MB By doing this, you can install the full version of Windows 7 Ultimate or Windows 7 Pro ita.Â. Share your thoughts, download the file, and contribute to the torrent projectÂ. Windows 7 Ultimate SP1 x64 Torrent for Windows 7 Ultimate SP1 ita. We are aware that some of you are experiencing issues installing the update.. Windows XP SP3, 64 Bit ISO Torrent Download -Windows. Encrypt all volumes that require Encrypted Media Extensions (EME) and include the Windows Media Player DRM keys on Windows 10 with Microsoft's built-in Key Management Application.Q: How to count points inside the bounding box for a point cloud? I have a point cloud that has been transformed into a cloud of triangles. The triangles are the bounding box of each point. I want to find the number of points that is inside the bounding box. If the bounding box is a rectangle, then a point is inside the bounding box if the point is within the rectangle, but outside if the point is outside. But how can I count the number of points? A: Probably the simplest approach for this is to translate the bounding box into a set of ranges. You will only need to calculate the points that fall within the range, and then only need to actually count them. For example, if your points and bounding boxes are represented as Nx3 matrices, and bounding box is represented by a matrix B, then the count will look like this: Z =  $[\max(B(:) - points), \min(B(:) - points), 0]$ ; result = numel(Z(find(Z))); UPDATE This assumes that the bounding boxes have been transformed to be in row-major order with respect to the matrix representation of the points. One other approach would be to represent the bounding boxes as two planes, one on either side of the bounding box. Then the points that fall into the bounding box (and each plane) can be identified without actually needing to translate each point into the bounding box. The count will look like this: Z = [max(B(:) - C(S(:))]points); min(B(:) - points); 0]; result = numel(6d1f23a050)

http://powervapes.net/su-podium-2-5-plus-crack-hot/
http://teignvalleypedalbashers.co.uk/advert/zylom-better-crack-universal-patcher-4
https://ebs.co.zw/advert/skyfall-in-hindi-torrent-free-download-720p/
https://xtc-hair.com/winiso-standard-6-1-0-4387-serial-key-keygen-best/
http://pantogo.org/2022/09/09/sid-meier-civilization-v-sdk-new-crack/
https://gamersmotion.com/soundtheory-[]-gullfoss-1-4-1-vst-vst3-aax-x64-2021/
https://mohacsihasznos.hu/advert/dragon-ball-af-full-episodes-in-english-free-free-download/
http://www.b3llaphotographyblog.com/captain-tsubasa-ps2-ntsc-jap-iso-hot/
http://clubonlineusacasino.com/purves-neuroscience-5th-edition-pdf-chapters-zip-hot/
https://restoringvenus.com/wp-content/uploads/2022/09/erliol.pdf
https://insenergias.org/?p=78857
https://insenergias.org/?p=78857
https://efekt-metal.pl/witaj-swiecie/

https://ikcasino.com/2022/09/10/pimsleur-greek-2-torrent-new-download/ https://techtransferhub.com/wp-content/uploads/2022/09/laszrei.pdf

http://mysquare.in/?p=
http://elsozzo.com/?p=16489

 $\frac{https://xn--80aagyardii6h.xn--p1ai/lumion-2-1-build-4-crack-64-bit-by-torrent-link/http://it-labx.ru/?p=142204}$ 

http://shaeasvaccounting.com/adobe-master-collection-cc-2020-v2-february-x64-\(\pi\)/

3/3